# **PyBD Documentation**

*Release 0.1.2*

**John T. Foster**

**Mar 19, 2019**

## Contents:

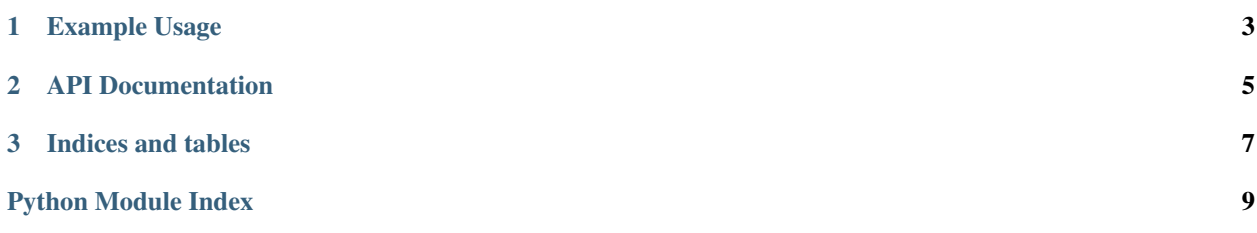

A Python API to access the Bazean Postgres database

## CHAPTER 1

Example Usage

<span id="page-6-0"></span>A simple Python script that gets the production data from 10 wells from the state of Texas operated by XOM:

```
from pybd import PyBD
db = PyBD(user='bazean_postgres_username', password='bazean_postgres_password')
db.set_fetch_size(10)
locations = db.get_well_locations_by_ticker_and_state('XOM', 'TX')
oil_production = []
for api in locations['apis'].values:
  df = db.get_production_from_api(api)
  oil_production += df['oil']
```
## CHAPTER 2

### API Documentation

```
class pybd.PyBD(user=None, password=None, subdomain='premium', schema='public')
     Class for querying Bazean database.
```
#### **Parameters**

- **user** (str) Bazean database username, defaults to use the environment variable *BAZEAN\_POSTGRES\_USERNAME* if assigned
- **password**  $(str)$  Bazean database password, defaults to use the environment variable *BAZEAN\_POSTGRES\_PASSWORD* if assigned
- **subdomain** (str) URL subdomain, default is "premium"
- **schema**  $(str)$  Postgres schema, default is "public"

#### **get**(*table*, *columns*, *\*\*kwargs*)

General function to construct SQL query statement and retrieve columns of data

#### Parameters

- **table** (str) SQL table name
- **columns** (tuple of str) A tuple of column names to select
- **\*\*kwargs** Arbitrary number of keyword arguments of the form *key=value*. These would be expected to construct the *WHERE* portion of the SQL statement with a logical *AND* operation. For example:

```
db = PyBD()db.get('production_all', ('apis',),
       state='KS',
       api='15001016610000')
```
and would result in the query string:

```
SELECT apis FROM production_all WHERE state='KS' AND api=
˓→'15001016610000'
```
In this simple case, the function would return a list *[['15001016610000']]*.

<span id="page-9-0"></span>Returns Nested list of returned columns of data from the SQL query.

Return type (list)

#### **get\_production\_from\_api**(*api*)

Returns the total production histories for a given API number

**Parameters**  $api(str) - API$  **number for requested well production histories** 

Returns Pandas DataFrame.

Return type (DataFrame)

#### **get\_tickers\_by\_state**(*state*)

Returns the stock tickers (actual or assigned) of companies that operate/own wells in a given state.

Parameters state  $(str)$  – The two letter postal code of a state, i.e. "TX" or "NM"

Returns A list containing the stock tickers. Missing entries query entries with *None* are ommitted.

Return type (list of str)

**get\_well\_locations\_by\_ticker\_and\_state**(*ticker*, *state*) Returns the latitude, longitude and API number of wells

Parameters

• **ticker** (str) – Company stock ticker, i.e. "XOM"

• **state**  $(str)$  – The two letter postal code of a state, i.e. "TX" or "NM"

Returns Pandas DataFrame

Return type (DataFrame)

**set\_fetch\_size**(*value*)

Sets the fetch size for database query methods i.e. *get\_* methods

Parameters **value** (int or *'all'*) – fetch size, default is 50.

## CHAPTER 3

Indices and tables

- <span id="page-10-0"></span>• genindex
- modindex
- search

Python Module Index

<span id="page-12-0"></span>p

pybd, [5](#page-8-0)

### Index

## G

```
get() (pybd.PyBD method), 5
get_production_from_api() (pybd.PyBD
       method), 6
get_tickers_by_state() (pybd.PyBD method), 6
get_well_locations_by_ticker_and_state()
       (pybd.PyBD method), 6
```
## P

PyBD (*class in pybd*), [5](#page-8-1) pybd (*module*), [5](#page-8-1)

## S

```
set_fetch_size() (pybd.PyBD method), 6
```